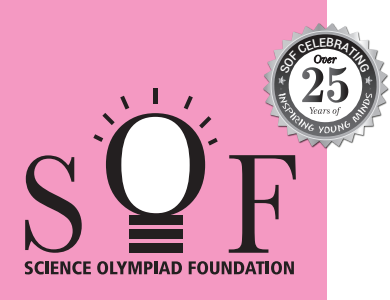

## **SAMPLE PAPER SYLLABUS 2024-25**

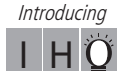

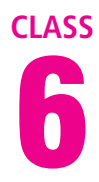

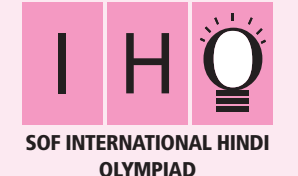

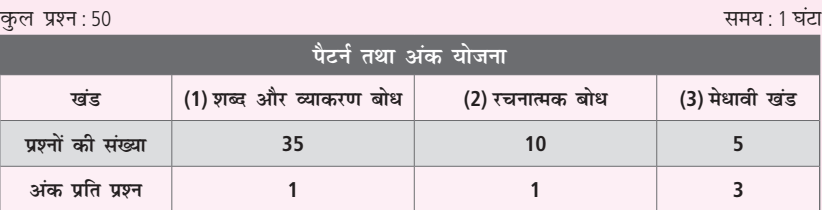

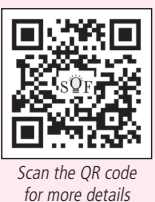

## पाठयक्रम

खंड-1: भाषा-विचार, वर्ण-विचार, शब्द-विचार, संधि एवं समास, शब्द-भंडार, उपसर्ग एवं प्रत्यय, संज्ञा, सर्वनाम एवं विशेषण, काल, क्रिया एवं कारक, लिंग एवं वचन, अविकारी शब्द, अशुद्धि संशोधन और विराम-चिहन, गिनती, महीनों के नाम, भारतीय साहित्य एवं संस्कृति।

खंड-2: अपठित गद्यांश, अपठित पद्यांश, मुहावरे एवं लोकोक्तियाँ।

खंड-3: उच्चतर क्रम सोच कौशल आधारित प्रश्न- खंड 1 और 2 के पाठ्यक्रम के अनुसार

## शब्द और व्याकरण बोध

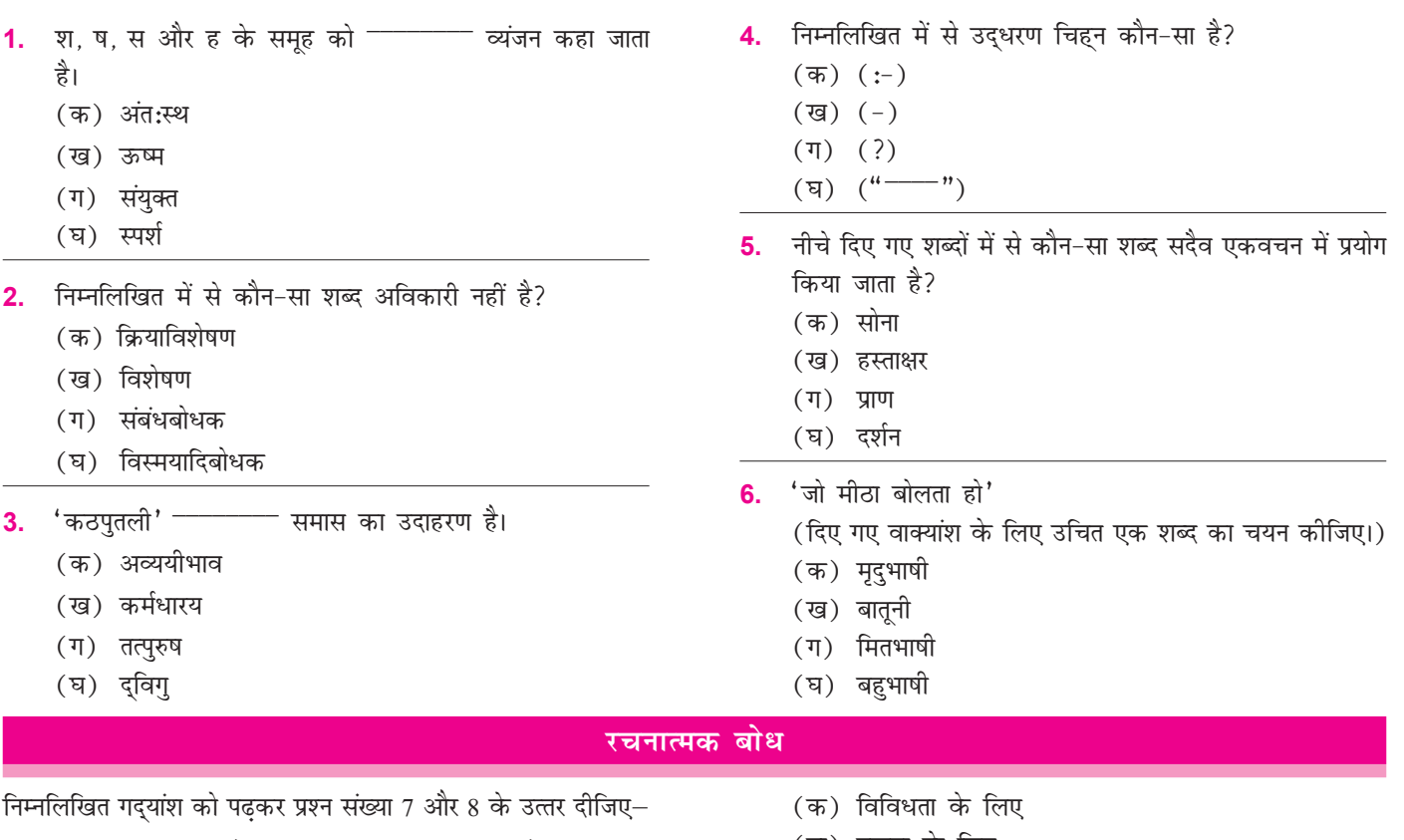

भारत एक विशाल देश है जो विभिन्न धर्मों, भाषाओं और संस्कृतियों का घर है। यह अपनी विविधता के लिए जाना जाता है। इसका इतिहास बहुत विस्तृत है और इसमें कई महत्वपूर्ण घटनाएँ हुई हैं। इसके इतिहास में कुछ ऐसी घटनाएँ हुई हैं, जो दुनिया भर में अपनी महत्ता के लिए जानी जाती हैं। लेकिन भारत की आज़ादी का महत्व सर्वाधिक है। आज़ादी के बल पर ही देश विकास के पथ पर आगे बढ रहा है।

**7.** भारत किस विशेषता के लिए जाना जाता है?

- (ख) एकता के लिए
- (ग) धर्म के लिए
- (घ) संस्कृति के लिए
- 8. भारत किस पथ पर बढ़ रहा है?
	- (क) आज़ादी के
	- (ख) विकास के
	- (ग) इतिहास के
	- (घ) युद्ध के

Sample Paper | Class-6 |  $S\widetilde{Q}F$  =

## मेधावी खंड

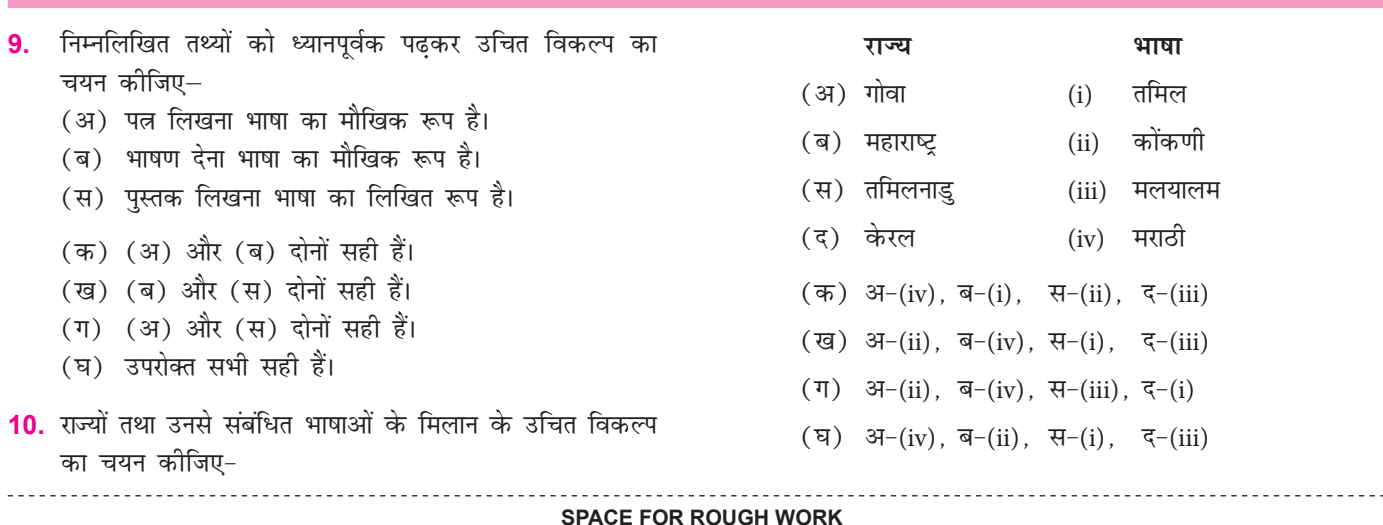

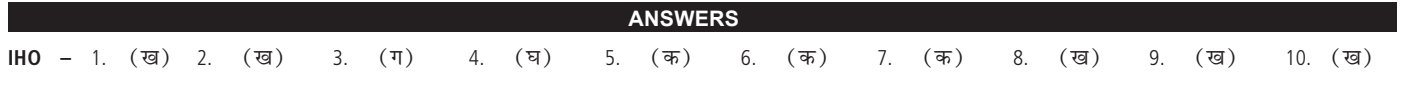